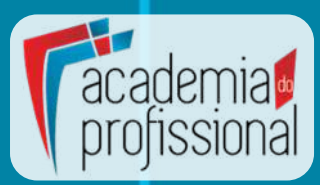

## **TVDE**

## **Como funciona?**

**Quando estiver pronto para receber pedidos de viagem de utilizadores nas proximidades, toque em INICIAR para ficar online.**

**1. O cliente requisita uma viagem na aplicação.**

**2. A plataforma atribui a viagem, geralmente a um motorista próximo.**

**3. O motorista ACEITA a viagem e recolhe o passageiro (seguindo o GPS).**

**4. Após a recolha, o motorista INICIA a viagem, (seguindo o GPS).**

**5. Após chegar ao local de destino, o motorista TERMINA a viagem e atribui uma pontuação ao cliente.**

**6. O cliente avalia o motorista.**

**7. A viagem é automaticamente paga pelo cartão do cliente.**

**8. O cliente recebe automaticamente a fatura da viagem por e-mail.**

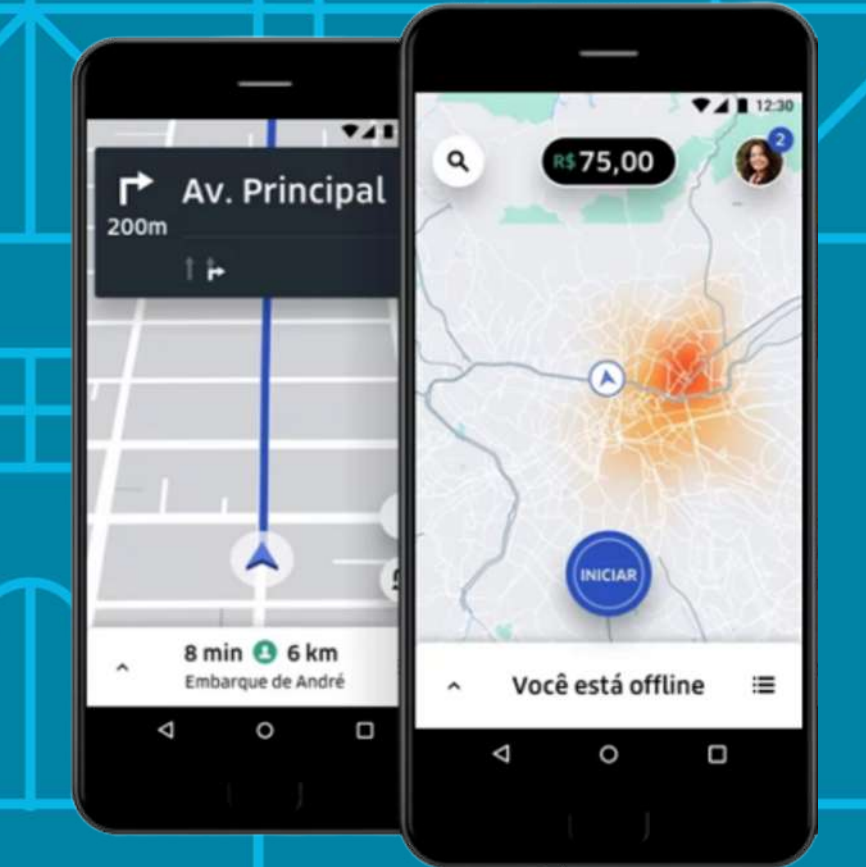